**FUND GO** 

**Module 1:** Nguồn gốc và hoạt động của chuỗi khối

edureka!

- Hệ thống tài chính hiện tại của chúng ta hoạt động như thế nào?

titops

- Hệ thống phân tán / phi phân tán là gì?
- Blockchain là gì và hoạt động như thế nào?
- Thuộc tính của Blockchain
- Các loại Blockchain

**ANCOPHONE**<br>ITERNATIONAL

- Sự phát triển của Blockchain

**Module 2:** Tiền điện tử và chuỗi khối

- Ân danh và bút danh trong tiền điện tử
- Tiền điện tử có thể lập trình
- Bên trong một khối là gì?
- Hàm băm và Merkle trees
- Các thành phần của Hệ sinh thái Blockchain
- Mật mã học và thuật toán đồng thuận
- Nền tảng Blockchain, triển khai Blockchain
- Triển khai hoạt động của một chuỗi khối cơ bản

#### **Thực hành:**

- Hoạt động của một chuỗi khối

**Module 3:** Nền tảng Bitcoin

- Bitcoin là gì, tại sao sử dụng Bitcoin?
- Giao dịch Bitcoin: Mua, bán và lưu trữ Bitcoin
- Hệ sinh thái Bitcoin
- Cấu trúc của một giao dịch Bitcoin
- Ngôn ngữ viết kịch bản bằng Bitcoin, các ứng dụng của tập lệnh Bitcoin
- Các nút trong mạng Bitcoin
- Thực hành thiết lập ví bitcoin, theo dõi giao dịch Bitcoin
- Kinh tế Bitcoin, khai thác bitcoin, các loại hình khai thác phổ biến hiện nay
- Cài đặt ứng dụng khai thác Bitcoin, khai thác trên máy tính PC

## **Thực hành:**

- Thiết lập ví bitcoin
- Tạo ví giấy
- Theo dõi giao dịch Bitcoin

## **Module 4:** Khai thác bitcoin

- Kinh tế Bitcoin
- Khai thác Bitcoin là gì?
- Các loại hình khai thác

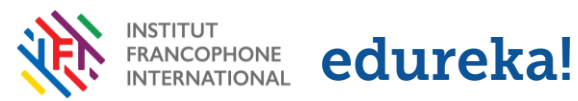

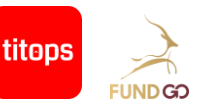

- Khai thác và đồng thuận
- Lắp ráp và lựa chọn chuỗi khối
- Khai thác và cuộc đua băm
- Bể khai thác

# **Thực hành:**

- Cài đặt phần mềm khai thác Bitcoin
- Khai thác Bitcoin trên PC của bạn

#### **Module 5:** Ethereum

- Ethereum và hợp đồng thông minh
- Tiền điện tử trong Ethereum
- Khai thác Ethereum
- Cơ chế đồng thuận, các chức năng nền tảng được dùng trong Ethereum
- Ngôn ngữ lập trình với Ethereum
- Công cụ và thành phần phát triển Ethereum
- Phát triển giao diện người dùng
- Mạng thử nghiệm với Ethereum
- Thiết lập Metmask và MIST Wallet

## **Thực hành:**

- Thiết lập Metamask và MIST Wallet

## **Module 6:** Basic Solidity

- Giới thiệu Solidity
- Mã mẫu
- Cấu trúc của một hợp đồng
- Các biến trạng thái, các loại chức năng, các tham chiếu
- Các biến và hàm đặc biệt
- Biểu thức và cấu trúc điểu khiển
- Gọi hàm chức năng
- Xử lý lỗi
- mã hóa trên ngôn ngữ Solidity

## **Thực hành:**

- Trình duyệt phối lại
- Trải nghiệm mã hóa trên ngôn ngữ Solidity

#### **Module 7:** Advanced Solidity

- Công cụ sửa đổi
- Thư viện hỗ trợ
- Nhập hợp đồng thông minh
- Sự kiện và ghi nhật ký giao dịch hợp đồng
- Xử lý lỗi và ngoại lệ
- Các bẫy lỗi phổ biến

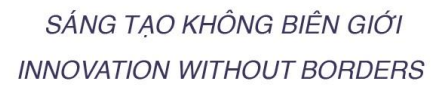

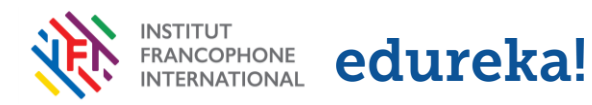

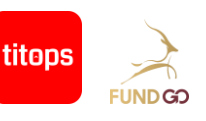

- Giới hạn vòng lặp
- Gửi và nhận Ether
- Hợp đồng ABI
- Thiết lập và phát triển môi trường

# **Thực hành:**

- Tạo GUI tượng tác cho hợp đồng thông minh của bạn bằng cách sử dụng Web3.js And Truffle

# **Module 8:** Phát triển DApp bằng Truffle

- Phát triển Dapp
- Biên dịch và triển khai hợp đồng thông minh
- Xuất bản Dapp
- Kết nối với Dapp
- Kết nối hợp đông với GUI tương tác dựa trên web3.js
- Triển khai Metamask
- Triển khai Dapp chạy trên mạng thử nghiệm

# **Thực hành:**

- Kết nối hợp đồng với GUI tương tác dựa trên web3.js
- Triển khai bằng Metamask
- Triển khai DApp chạy trên mạng thử nghiệm

# **Module 9:** Tạo và triển khai Blockchain riêng của bạn trên MultiChain

- MultiChain là gì?
- Quyền riêng tư và quyền trong MultiChain
- Khai thác trong MultiChain
- Nhiều Blockchains có thể định cấu hình bằng cách sử dụng MultiChain
- Thiết lập một Blockchain riêng

# **Thực hành:**

- Tạo một chuỗi khối riêng tư
- Kết nối với Blockchain của bạn
- Tạo một nội dung mới và gửi nó giữa các nút
- Thực hiện khai thác giữa các nút

# ĐĂNG KÝ TRƯC TUYẾN: [Tại đây](https://docs.google.com/forms/d/e/1FAIpQLSey_SdVGakSNy_8npgFwDffasktECivC852hgJDTdQHSFzb2A/viewform?usp=sf_link)

# **THÔNG TIN LIÊN HỆ:**

## **Khoa Quốc tế Pháp ngữ (IFI) - Đại học Quốc gia Hà Nội**

Địa chỉ: Phòng 101, tầng 1, nhà E5, 144 Xuân Thuỷ, Cầu Giấy, Hà Nội Số điện thoại: (024) 37 450 173 – 0988 981 803 Ms Huyền Email: pthuhuyen@vnu.edu.vn Website: ifi.vnu.edu.vn